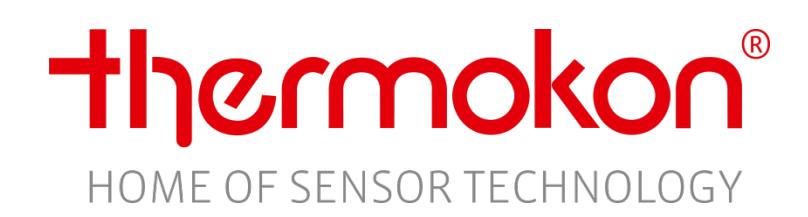

# **Desription of the LoRaWAN® interface**

- AGS55+ LRW
- AKF10+ LRW
- DPA(x)+ LRW
	- FTA54+ LRW
	- FTK+ LRW
	- LA+ LRW
	- LK+ LRW
	- Li65+ LRW
- LS02+ LRW
- MCS (x) LRW
- MWF+ LRW
- WK02+ LRW
- WSA LRW

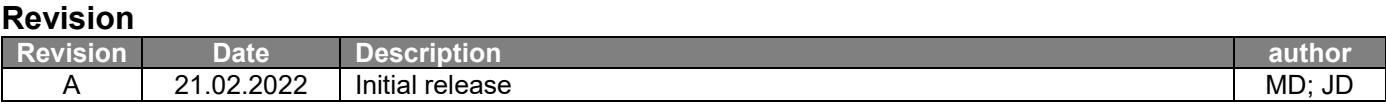

Thermokons LoRaWAN® interface is used for two different purposes

- Transmitting device process data (e.g. measurement values)
- Adjusting the devices configuration

In general every LoRaWAN® telegramm consists of two parts:

- The identifier for the following data bytes
- The data bytes itself

Example: 0x 10 00A6 12 1688 13 0B

### **Data types**

Following data types are used:

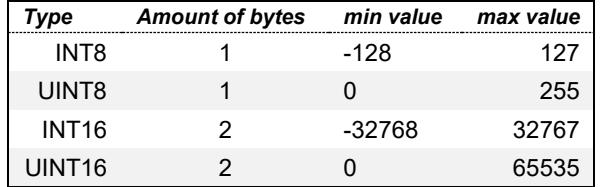

# **Measured variables**

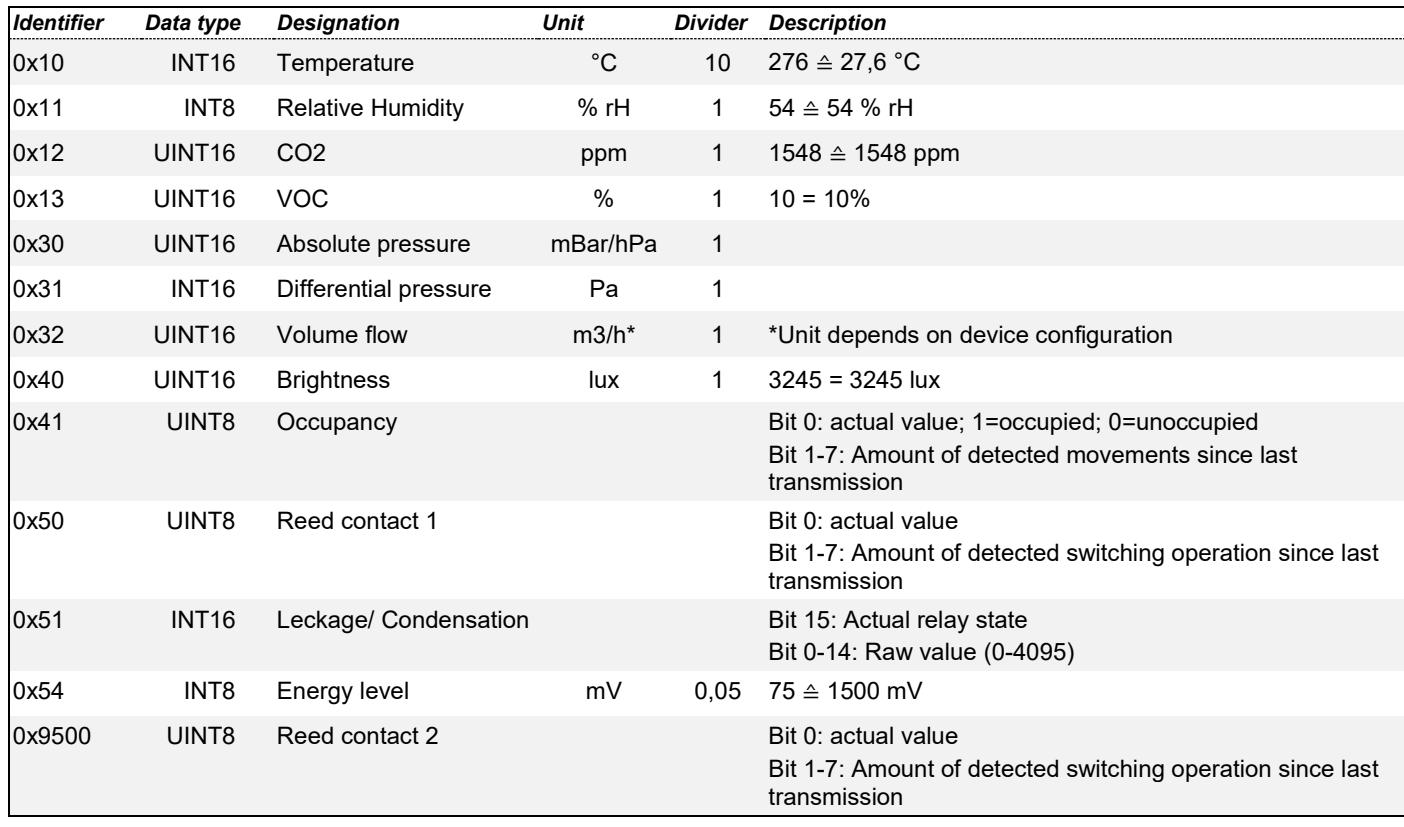

Additionally to the devices payload configuration- and device parameter can be transmitted via LoRaWAN® downlink. The structure consists analog to the payloadf consists of two parts.

- The identifier for the following data bytes
- The data bytes itself

Example: 0x C000 0000012C

## **Device information**

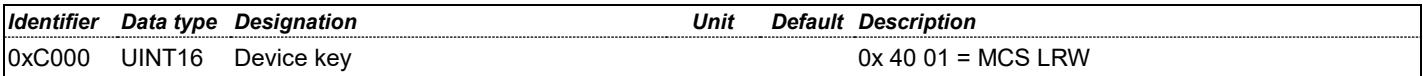

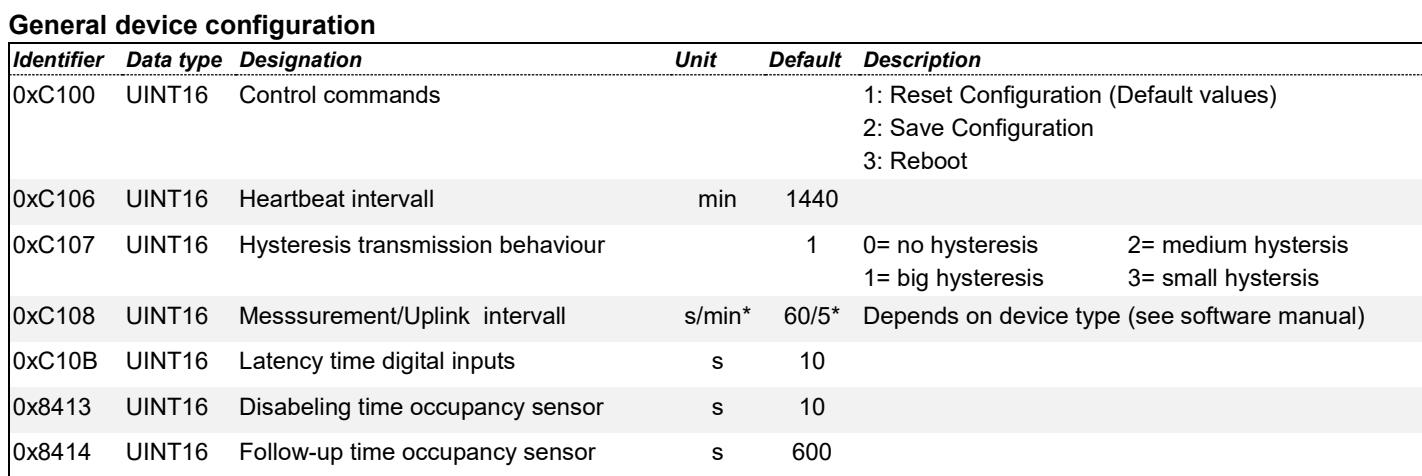

#### **Configuration LoRaWAN®**

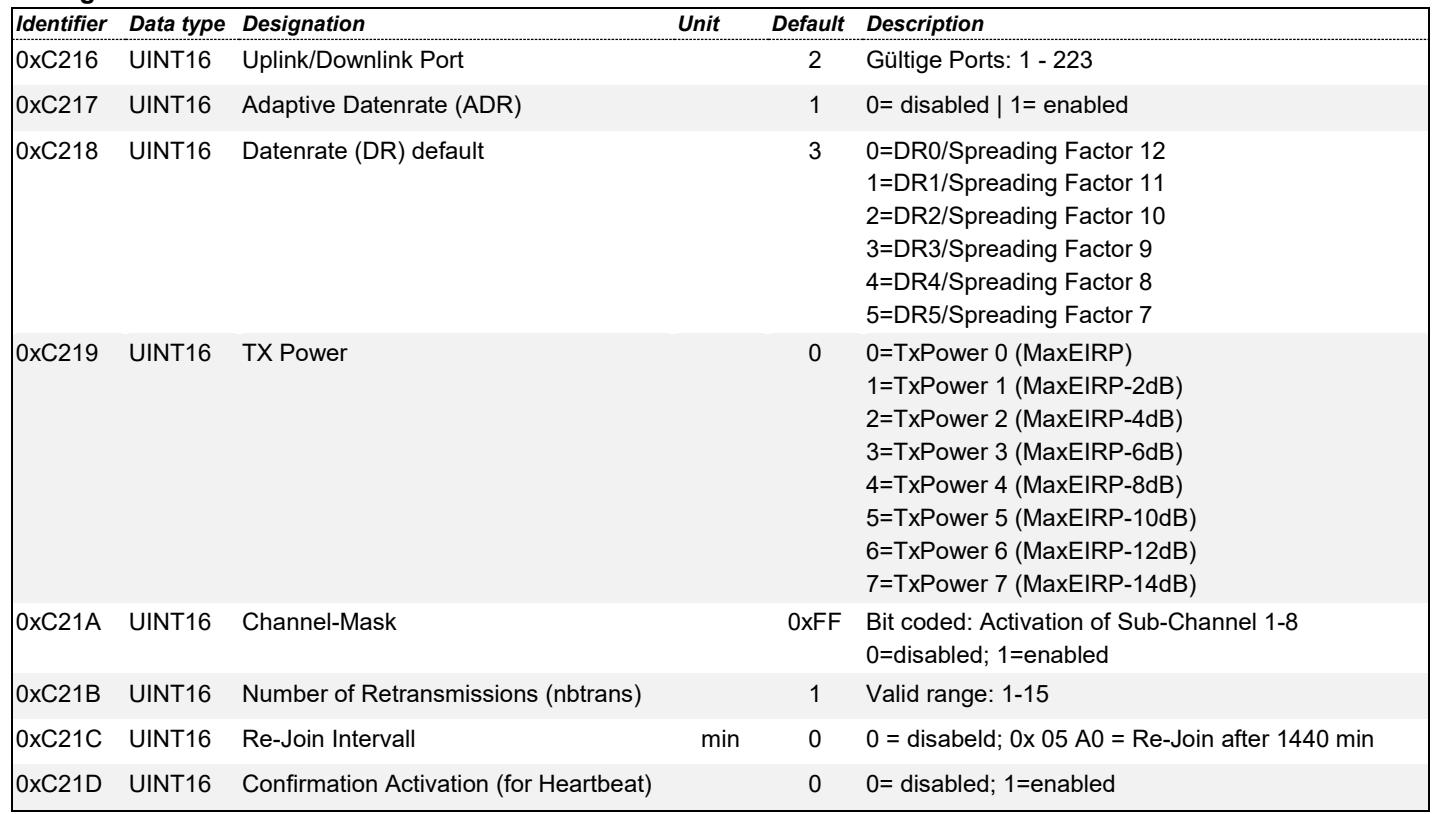